## **Text To Speech providers**

- [Supported languages matrix](https://wiki.voximal.com/doku.php?id=ttsproviders:languages)
- [iSpeech](https://wiki.voximal.com/doku.php?id=ttsproviders:ispeech) : iSpeech cloud API
- [Polly](https://wiki.voximal.com/doku.php?id=ttsproviders:polly) : Amazon TTS cloud
- [Microsoft Speech API](https://wiki.voximal.com/doku.php?id=ttsproviders:microsoft) : Microsoft voices
- [NeoSpeech](https://wiki.voximal.com/doku.php?id=ttsproviders:neospeech) : Free and Commercial
- [Nuance](https://wiki.voximal.com/doku.php?id=ttsproviders:nuance) : Commercial, MRCP only
- [Voxygen Cloud](https://wiki.voximal.com/doku.php?id=ttsproviders:voxygen) : Caching not allowed, no more commercial offer
- [Flite](https://wiki.voximal.com/doku.php?id=ttsproviders:flitetts) : Free and OpenSource
- [uniMRCP](https://wiki.voximal.com/doku.php?id=ttsproviders:unimrcp) : uniMRCP (universal MRCP connector) OpenSource GPL

## **Text To Speech providers LEGACY**

- [Flite TTS](https://wiki.voximal.com/doku.php?id=legacy:text-to-speech_guide:flite_tts:start)
- Mbrola TTS
- [Loquendo TTS](https://wiki.voximal.com/doku.php?id=legacy:text-to-speech_guide:loquendo_tts:start)
- [Acapela TTS](https://wiki.voximal.com/doku.php?id=legacy:text-to-speech_guide:acapela_tts:start)
- [Cepstral TTS](https://wiki.voximal.com/doku.php?id=legacy:text-to-speech_guide:cepstral_tts:start)
- [iSpeech TTS](https://wiki.voximal.com/doku.php?id=legacy:text-to-speech_guide:ispeech_tts:start)
- [Verbio TTS](https://wiki.voximal.com/doku.php?id=legacy:text-to-speech_guide:verbio_tts:start)
- [Voxygen TTS](https://wiki.voximal.com/doku.php?id=legacy:text-to-speech_guide:voxygen_tts:start)
- [Nuance TTS](https://wiki.voximal.com/doku.php?id=legacy:text-to-speech_guide:nuance_tts:start)
- Neospeech TTS
- Lumenvox TTS
- Ivona TTS
- [HTTP/TTS protocol](https://wiki.voximal.com/doku.php?id=legacy:text-to-speech_guide:tts_http_protocol:start)
- [Natural voices](https://wiki.voximal.com/doku.php?id=legacy:text-to-speech_guide:natural_voices:start)

From: <https://wiki.voximal.com/>- **Voximal documentation**

Permanent link: **[https://wiki.voximal.com/doku.php?id=installation\\_guide:ttsproviders:start&rev=1501502310](https://wiki.voximal.com/doku.php?id=installation_guide:ttsproviders:start&rev=1501502310)**

Last update: **2017/07/31 11:58**

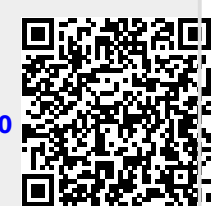